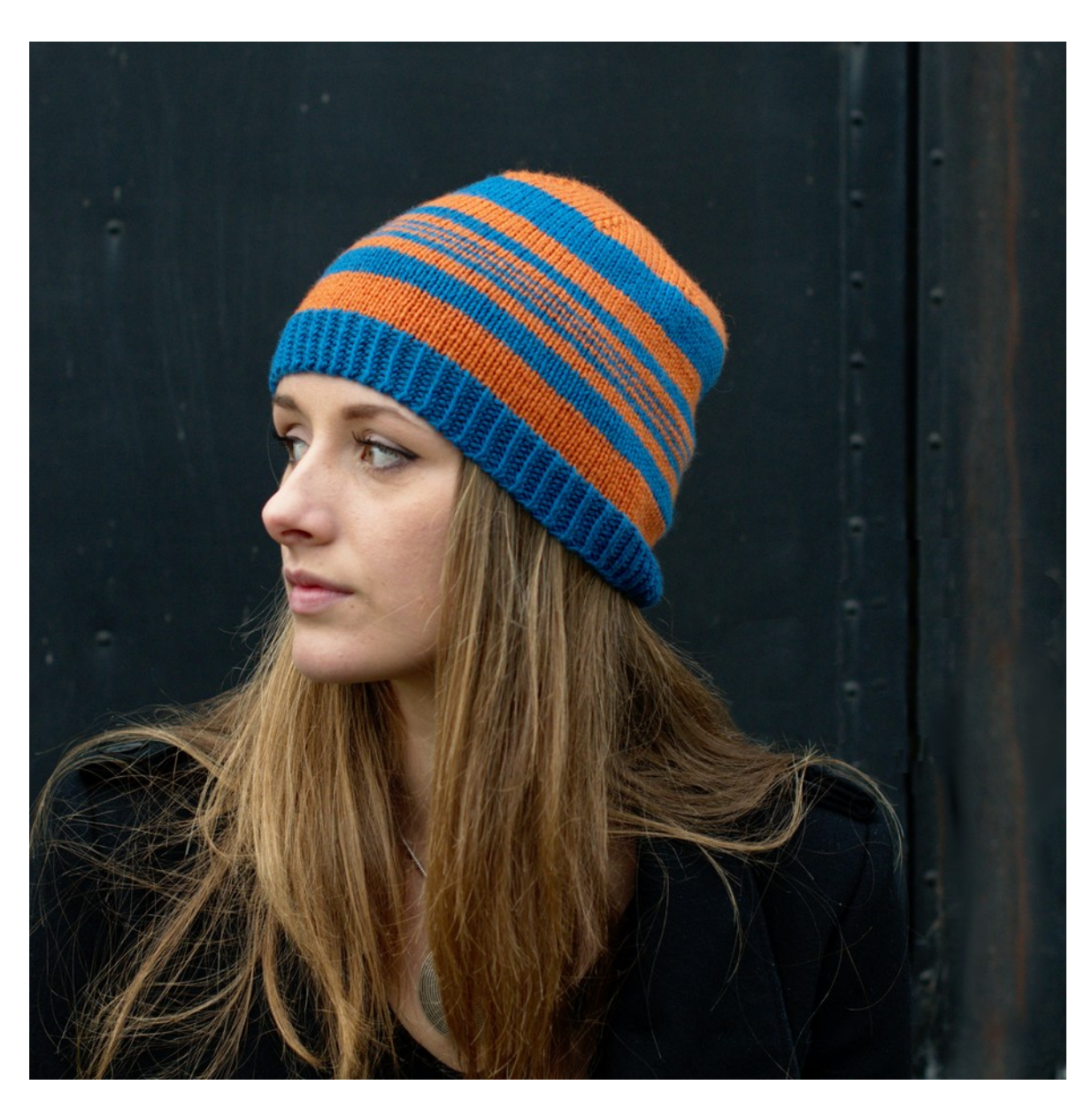

### Filato

**Filato A:** 50g/136m/125yd **Filato B:** 50g/136m/125yd Filato di spessore DK

#### Ferri e Accessori

Ferri circolari o a doppia punta 3.5mm o della misura necessaria per ottenere la tensione desiderata Marcapunti Ago da tappezziere

### Dettagli dell'esempio

Willow and Lark Ramble DK [136m/125yd per 50g; 100% Merino]

Filato disponibile per l'acquisto da **[LoveKnitting](https://www.loveknitting.com/willow-lark-ramble?a_aid=ca44737c)** 

Mostrato nella taglia 56cm su modella con circonferenza testa di 55.25cm

### Tensione

24 m x 32 ferri = 10cm con ferri 3.5mm a maglia rasata

## Taglie

Taglie: 45.75 [50.75, 56] cm Misure finali: 40.75 [44, 47.5] cm

### Competenze richieste

Diritto e rovescio, lavorare in tondo, aumenti e diminuzioni, avvio intrecciato alternato

Traduzione di Alessia Càmpera [Instagram @craftduck](https://www.instagram.com/craftduck/)

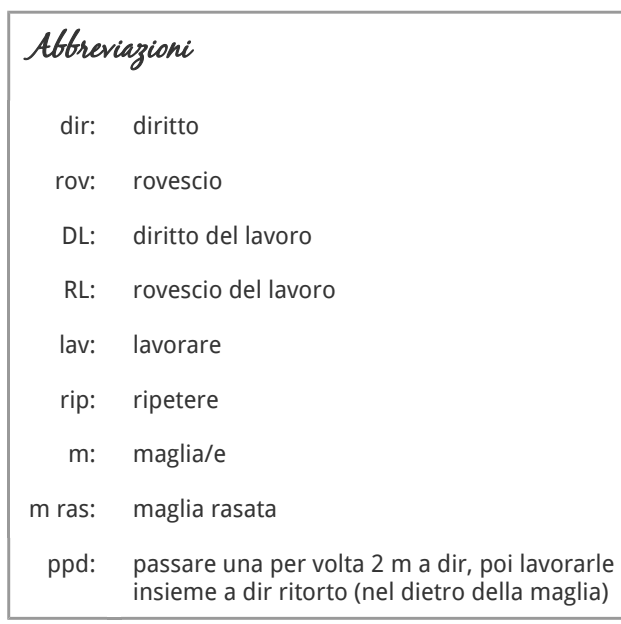

# Supporto al modello

Sono spiacente ma non posso offrire supporto via email per i modelli gratuiti. Per qualsiasi domanda su questo modello, vi invito a visitare il gruppo di Woolly Wormhead su Ravelry: <http://www.ravelry.com/groups/woolly-wormheads-hats> Grazie!

# Tecniche speciali

Un tutorial per l'Alternate Cable Cast-on (avvio intrecciato alternato) può essere scaricato in formato PDF o guardato come video qui: <http://www.woollywormhead.com/knitting-crochet/>

## Come fare

Con il filato A e l'avvio intrecciato alternato per una costa 1x1, avviate 96 [104, 112] m. Unite in tondo, facendo attenzione a non attorcigliare le m. Posizionate il marcapunti per segnare l'inizio del giro.

### Bordo

Proseguendo con il filato A lav una costa 1x1 (1dir, 1rov) fino a quando il lavoro misura circa 3.25cm.

# Corpo

Il motivo del corpo è creato lavorando a m ras in tondo (tutte le m a dir a ogni giro) alternando righe di filato A e di filato B secondo la sequenza di Fibonacci.

Il modello è pensato in modo che l'intera sezione del corpo sia creata dalle righe, così da

trasformare la sequenza matematica in una precisa caratteristica del modello. Se la vostra tensione è diversa da quella del modello o volete modificare la lunghezza, il modo migliore di fare delle modifiche è variare il numero delle righe lavorate, sempre mantenendo la sequenza.

Per la taglia 45,75cm: lav dalla riga 2 alla riga 11 Per la taglia 50,75cm: lav dalla riga 1 alla riga 11 Per la taglia 58,5cm: lav dalla riga 1 alla riga 12.

Riga 1: con il filato B, lavorate 8 giri Riga 2: con il filato A, lavorate 5 giri Riga 3: con il filato B, lavorate 3 giri Riga 4: con il filato A, lavorate 2 giri Riga 5: con il filato B, lavorate 1 giro Riga 6: con il filato A, lavorate 1 giro Riga 7: con il filato B, lavorate 1 giro Riga 8: con il filato A, lavorate 1 giro Riga 9: con il filato B, lavorate 2 giri Riga 10: con il filato A, lavorate 3 giri Riga 11: con il filato B, lavorate 5 giri Riga 12: con il filato A, lavorate 8 giri

### Corona

Se avete finito il corpo dopo i giri con il filato A, lavorate la corona con il filato B, e viceversa.

Per la taglia 45,75cm: iniziate dal Giro 5 Per la taglia 50,75cm: iniziate dal Giro 3 Per la taglia 58,5cm: iniziate dal Giro 1.

Giro 1:  $*12$ dir, ppd; rip da  $*$  fino alla fine $[104 \text{ m}]$ Giro 2 & tutti i giri pari: lav a dir tutte le m Giro 3:  $*11$ dir, ppd; rip da  $*$  fino alla fine<sup>[96 m]</sup> Giro 5: \*10dir, ppd; rip da \* fino alla fine[88 m] Giro 7: \*9dir, ppd; rip da \* fino alla fine[80 m] Giro 9:  $*8$ dir, ppd; rip da  $*$  fino alla fine $[72 \text{ m}]$ Giro 11:  $*7$ dir, ppd; rip da  $*$  fino alla fine [64 m] Giro 13:  $*$ 6dir, ppd; rip da  $*$  fino alla fine<sup>[56 m]</sup> Giro 15:  $*5$ dir, ppd; rip da  $*$  fino alla fine<sup>[48 m]</sup> Giro 17:  $*4$ dir, ppd; rip da  $*$  fino alla fine $[40 \text{ m}]$ Giro 19:  $*3$ dir, ppd; rip da  $*$  fino alla fine [32 m] Giro 21:  $*2dir$ , ppd; rip da  $*$  fino alla fine $[24 \text{ m}]$ Giro 23:  $*1$ dir, ppd; rip da  $*$  fino alla fine<sup>[16 m]</sup> Giro 25: \*ppd; rip da \* fino alla fine[8 m]

Rompete il filo e passatelo attraverso le ultime 8m, tirando bene per chiudere.

# Confezione

Nascondete le codine. Si raccomandano un lavaggio delicato e un bloccaggio perché le linee delle diminuzioni si stabilizzino e rimangano piatte.

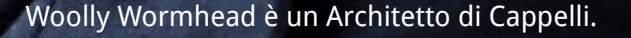

Con un fiuto istintivo per le costruzioni inusuali e una passione per l'innovazione, Woolly Wormhead è una designer i cui modelli riscuotono fiducia e successo presso amanti della maglia di tutto il mondo. Come designer, Woolly è guidata dal bisogno di creare e sviluppare le sue conoscenze delle forme tridimensionali. La chiave del suo successo risiede nella comunicazione delle sue idee e nella condivisione con il suo pubblico delle sue conoscenze specializzate. L'alta qualità di scrittura dei modelli di Woolly garantisce risultati perfetti, trasmette nuove competenze e incoraggia tutti noi a diventare architetti di Cappelli.

Ulteriori dettagli sul sito www.woollywormhead.com

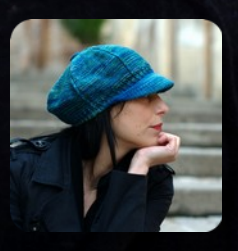

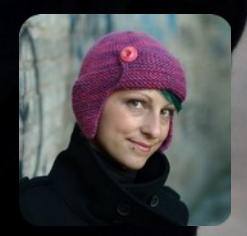

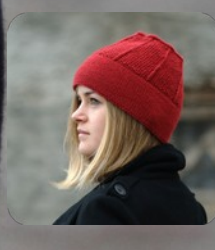

Woolly Wormhead

orner

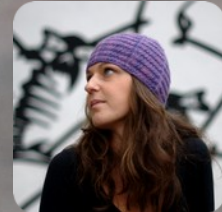

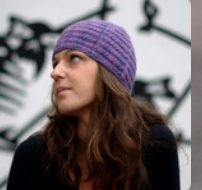